Информация о владельце: МИНИСТЕРСТВО ТРАНСПОРТА РОССИЙСКОЙ ФЕДЕРАЦИИ федеральное государственное бюджетное образовательное учреждение высшего образования **САМАРСКИЙ ГОСУДАРСТВЕННЫЙ УНИВЕРСИТЕТ ПУТЕЙ СООБЩЕНИЯ** ФИО: Гаранин Максим Ал**федера ЛЬНОЕ АГ</mark>ЕНТСТВО ЖЕЛЕЗНОДОРОЖНОГО ТРАНСПОРТА** Документ подписан простой электронной подписью Должность: Ректор Дата подписания: 26.10.2023 13:31:48 Уникальный программный ключ: 7708e3a47e66a8ee02711b298d7c78bd1e40bf88

# **МОДУЛЬ "ВВЕДЕНИЕ В ИНФОРМАЦИОННЫЕ ТЕХНОЛОГИИ"**

## **Цифровые технологии самообразования**

рабочая программа дисциплины (модуля)

Специальность 23.05.05 СИСТЕМЫ ОБЕСПЕЧЕНИЯ ДВИЖЕНИЯ ПОЕЗДОВ Направленность (профиль) Автоматика и телемеханика на железнодорожном транспорте Квалификация **инженер путей сообщения**

Форма обучения **очная**

Общая трудоемкость **2 ЗЕТ**

Виды контроля в семестрах:

зачеты 1

**Распределение часов дисциплины по семестрам**

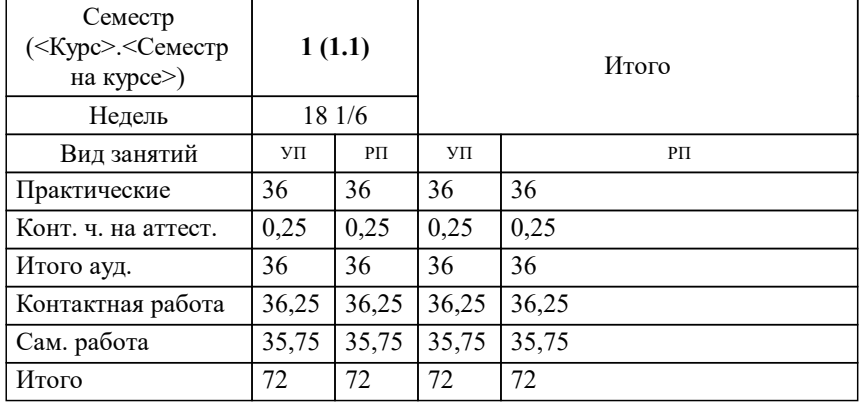

Программу составил(и): *к.п.н., доцент, Зав. кафедрой, Горбатов С.В.*

**Цифровые технологии самообразования** Рабочая программа дисциплины

разработана в соответствии с ФГОС ВО:

Федеральный государственный образовательный стандарт высшего образования - специалитет по специальности 23.05.05 Системы обеспечения движения поездов (приказ Минобрнауки России от 27.03.2018 г. № 217)

составлена на основании учебного плана: 23.05.05-23-4-СОДПа.pli.plx

Специальность 23.05.05 СИСТЕМЫ ОБЕСПЕЧЕНИЯ ДВИЖЕНИЯ ПОЕЗДОВ Направленность (профиль) Автоматика и телемеханика на железнодорожном транспорте

**Цифровые технологии** Рабочая программа одобрена на заседании кафедры

Зав. кафедрой Горбатов С.В.

### **1. ЦЕЛИ ОСВОЕНИЯ ДИСЦИПЛИНЫ (МОДУЛЯ)**

1.1 Целью освоения дисциплины являются воспитание у студентов культуры взаимодействия с электронной информационно-образовательной средой (ЭИОС), а также обучение практическим навыкам работы с программным обеспечением ЭИОС учебного заведения.

Задачами изучения дисциплины являются формирование знаний, умений и навыков по: работе с сервисами цифрового университета ЭИОС; работе с системами видеоконференцсвязи ЭИОС; работе с электронными курсами системы электронного обучения (СЭО) ЭИОС; работе с электронным портфолио обучающегося; работе с сервисами электронных библиотек университета; работе с сервисами Microsoft Office 365; работе с внешними площадками массовых открытых онлайн курсов.

1.3 При наличии обучающихся из числа лиц с ограниченными возможностями здоровья, которым необходим особый порядок освоения дисциплины (модуля), по их желанию разрабатывается адаптированная к ограничениям их здоровья рабочая программа дисциплины (модуля).

#### **2. МЕСТО ДИСЦИПЛИНЫ (МОДУЛЯ) В СТРУКТУРЕ ОБРАЗОВАТЕЛЬНОЙ ПРОГРАММЫ**

Цикл (раздел) ОП: Б1.О.06.02

#### **3. КОМПЕТЕНЦИИ ОБУЧАЮЩЕГОСЯ, ФОРМИРУЕМЫЕ В РЕЗУЛЬТАТЕ ОСВОЕНИЯ ДИСЦИПЛИНЫ (МОДУЛЯ)**

ОПК-2 Способен понимать принципы работы современных информационных технологий и использовать их для решения задач профессиональной деятельности

ОПК-2.2 Использует ресурсы электронной образовательной среды в рамках своей образовательной деятельности

**17.017. Профессиональный стандарт "РАБОТНИК ПО ОБСЛУЖИВАНИЮ И РЕМОНТУ УСТРОЙСТВ ЖЕЛЕЗНОДОРОЖНОЙ АВТОМАТИКИ И ТЕЛЕМЕХАНИКИ", утверждённый приказом Министерства труда и социальной защиты Российско Федерации от 23 октября 2015 г. N 772н (зарегистрирован Министерством юстиции Российской Федерации 13 ноября 2015 г., регистрационный N 39710)**

ОПК-2. E. Поддержание в исправном состоянии оборудования и устройств СЦБ ЖАТ на скоростных и высокоскоростных участках железнодорожных линий 1-го, 2-го класса

E/01.6 Обеспечение правильной эксплуатации, своевременного и качественного ремонта и модернизации обслуживаемого оборудования, устройств и систем ЖАТ

**В результате освоения дисциплины (модуля) обучающийся должен**

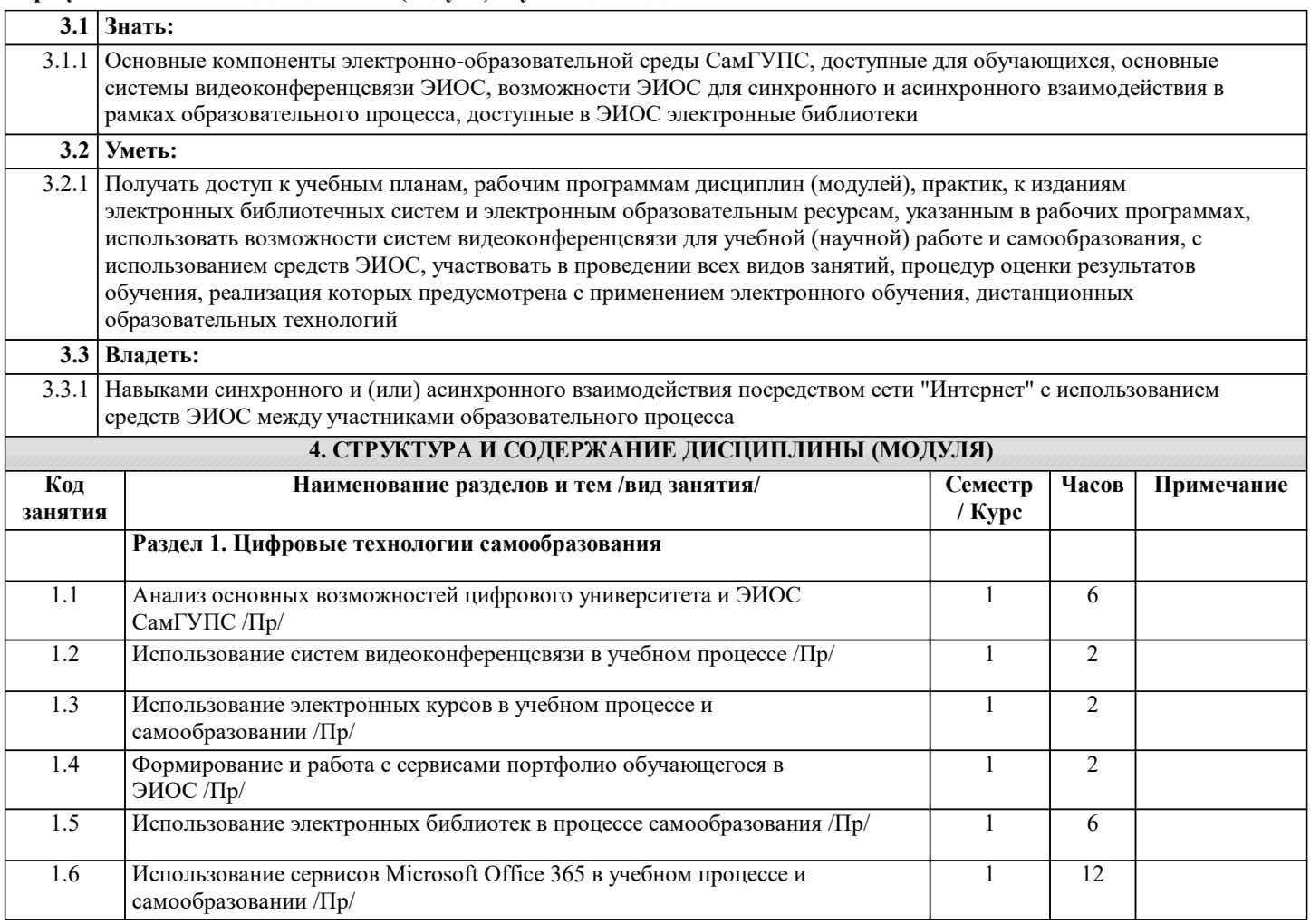

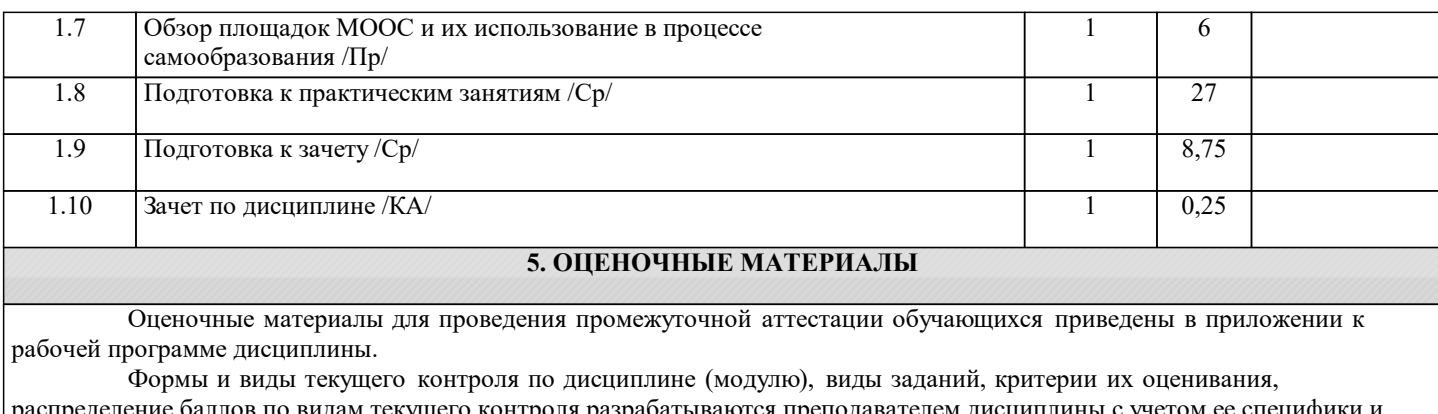

распределение баллов по видам текущего контроля разрабатываются преподавателем дисциплины с учетом ее специфики и доводятся до сведения обучающихся на первом учебном занятии.

Текущий контроль успеваемости осуществляется преподавателем дисциплины (модуля), как правило, с использованием ЭИОС или путем проверки письменных работ, предусмотренных рабочими программами дисциплин в рамках контактной работы и самостоятельной работы обучающихся. Для фиксирования результатов текущего контроля может использоваться ЭИОС.

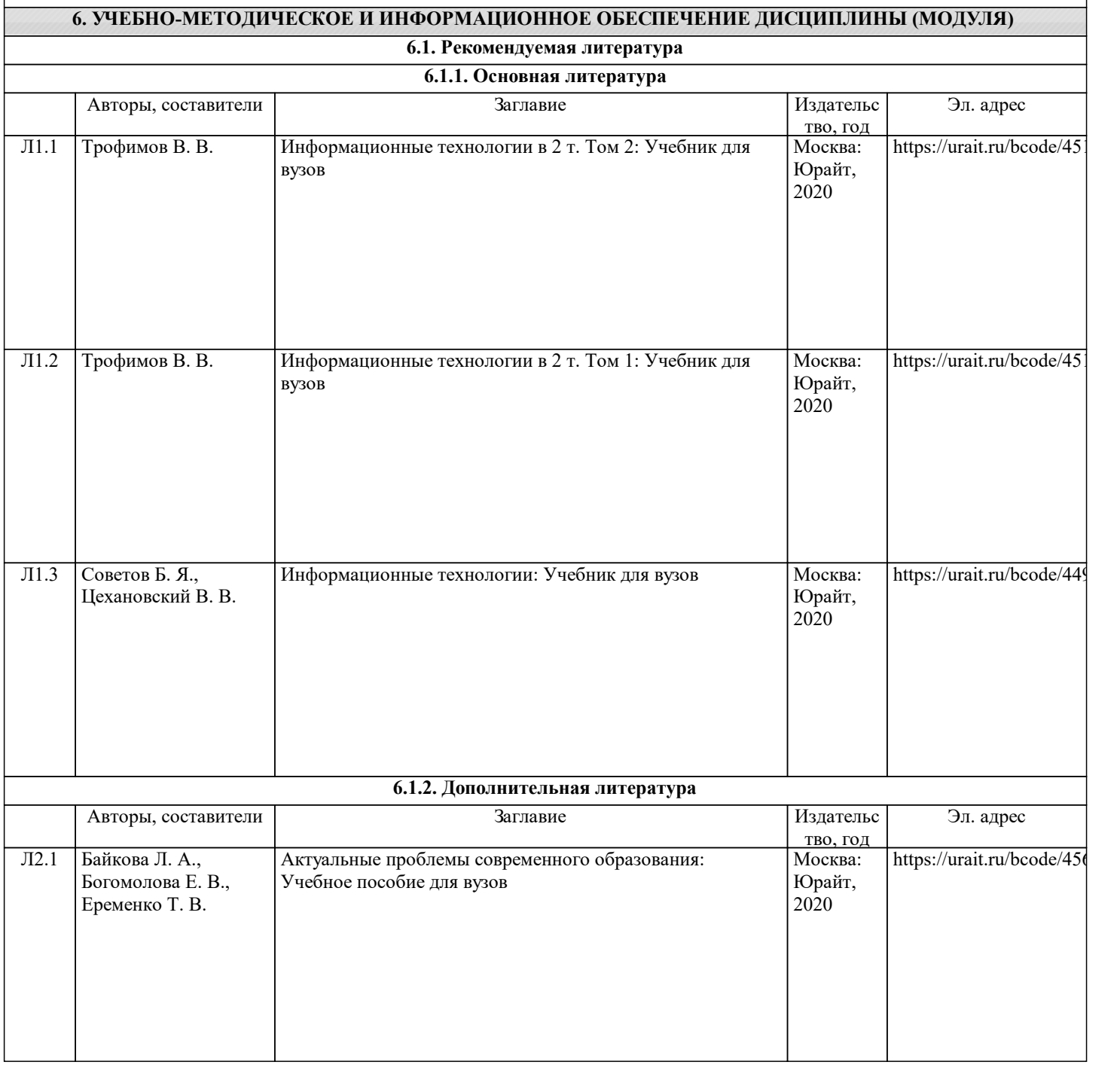

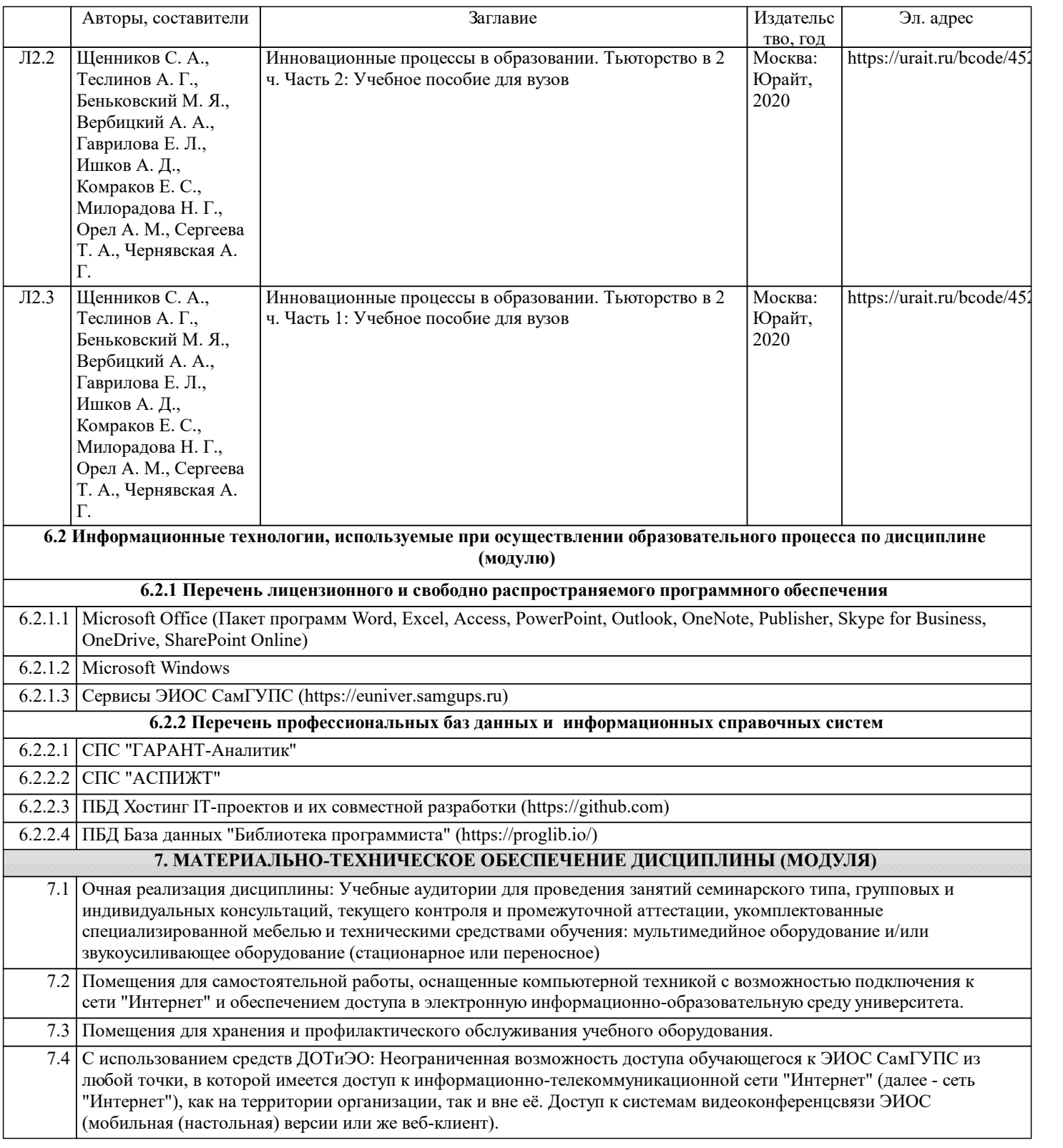